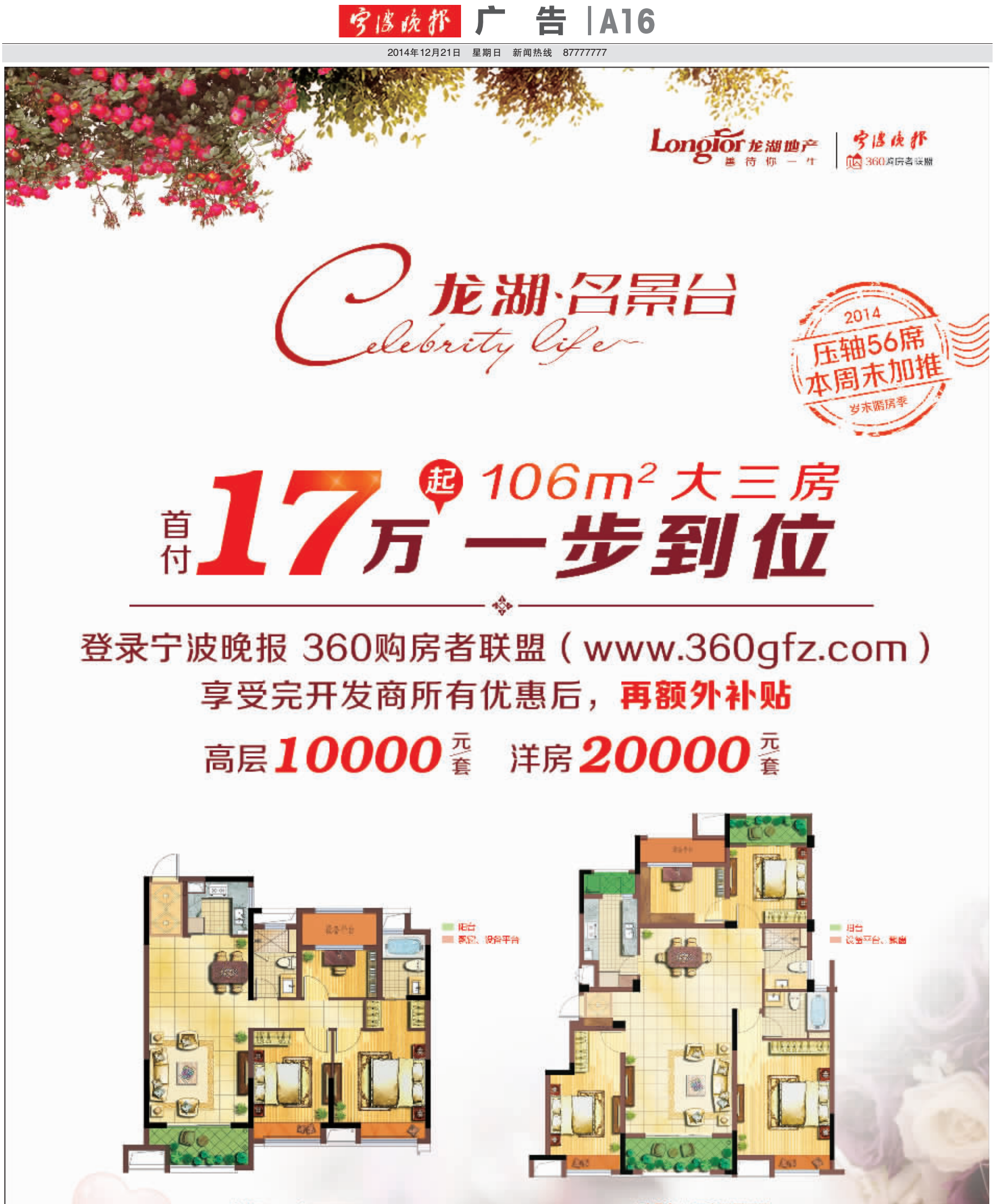

<芳菲郡 > 三房两厅两卫 津岡面积:@106m<sup>2</sup>(注: 高田 1602)

<映月台 > 四房两厅两卫 #新面积:@138m<sup>2</sup>(il: ≓#5408)

## **ENJOY THE TASTE OF HAPPINESS** 苹 福 的 味 ≝

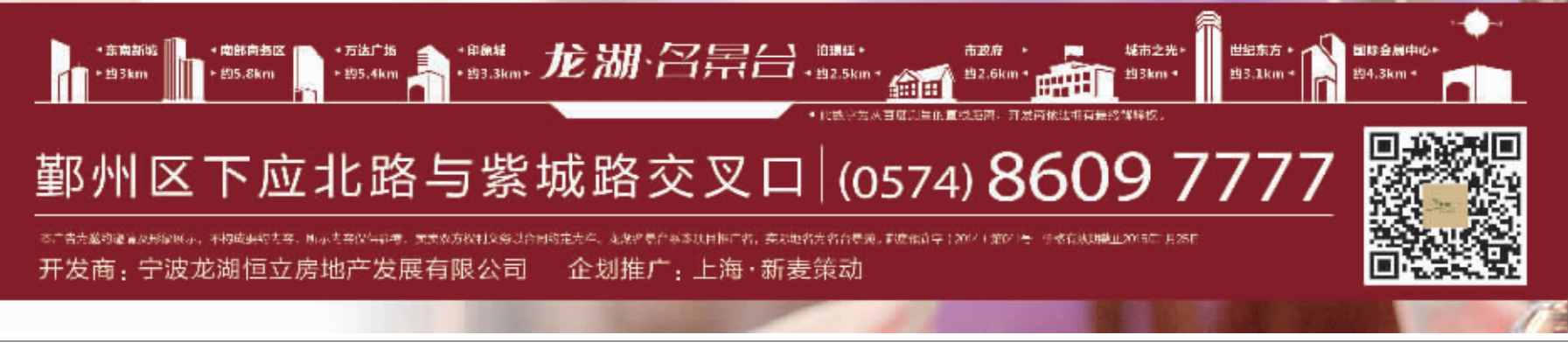

社址/宁波市灵桥路768号 邮编/315000 电话总机/87688768转 广告部电话/87264435 87250202(双休日) 营业执照/84409275-0号 宁波日报报业集团职业道德投诉电话 87654321 邮发代号/31—84 印刷/宁波报业印刷发展有限公司 法律顾问/素豪律师事务所罗杰律师、胡力明律师 地址/光华路299弄研发园区C12四楼 电话/87298700 定价/每月15元 零售/每份0.50元